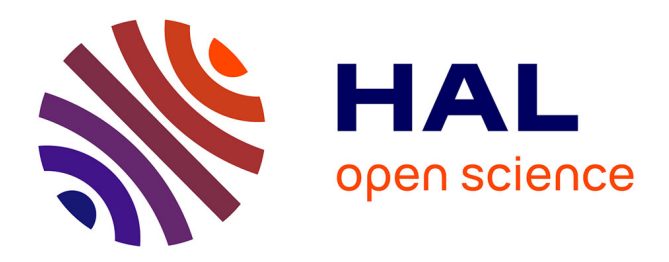

## **Créez votre tour de cartes !**

Aimé Lachal, Pierre Schott

### **To cite this version:**

Aimé Lachal, Pierre Schott. Créez votre tour de cartes !. Exposition Magimatique 2016/2017, 2016, Lyon, France. hal- $02081642$ 

## **HAL Id: hal-02081642 <https://hal.science/hal-02081642>**

Submitted on 27 Mar 2019

**HAL** is a multi-disciplinary open access archive for the deposit and dissemination of scientific research documents, whether they are published or not. The documents may come from teaching and research institutions in France or abroad, or from public or private research centers.

L'archive ouverte pluridisciplinaire **HAL**, est destinée au dépôt et à la diffusion de documents scientifiques de niveau recherche, publiés ou non, émanant des établissements d'enseignement et de recherche français ou étrangers, des laboratoires publics ou privés.

# **Inventez, décrivez et tournez une vidéo de votre tour ! Envoyez vos documents et liens dropbox à [magie.carte@laposte.net](mailto:magie.carte@laposte.net)**

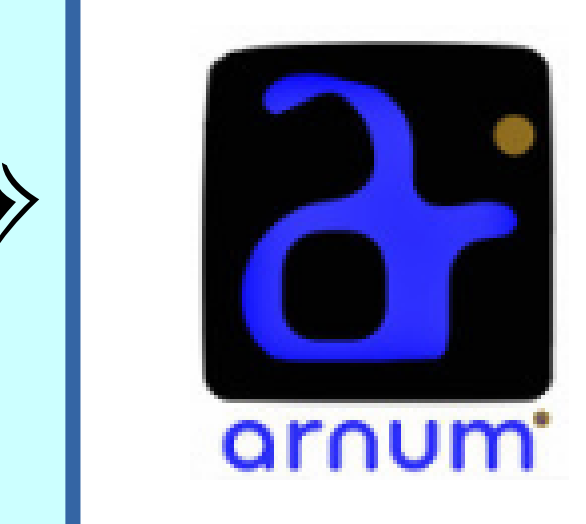

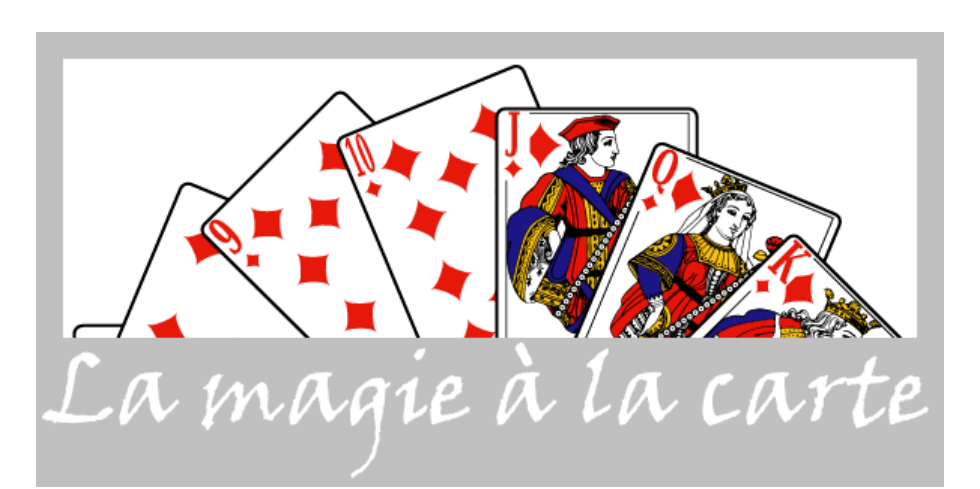

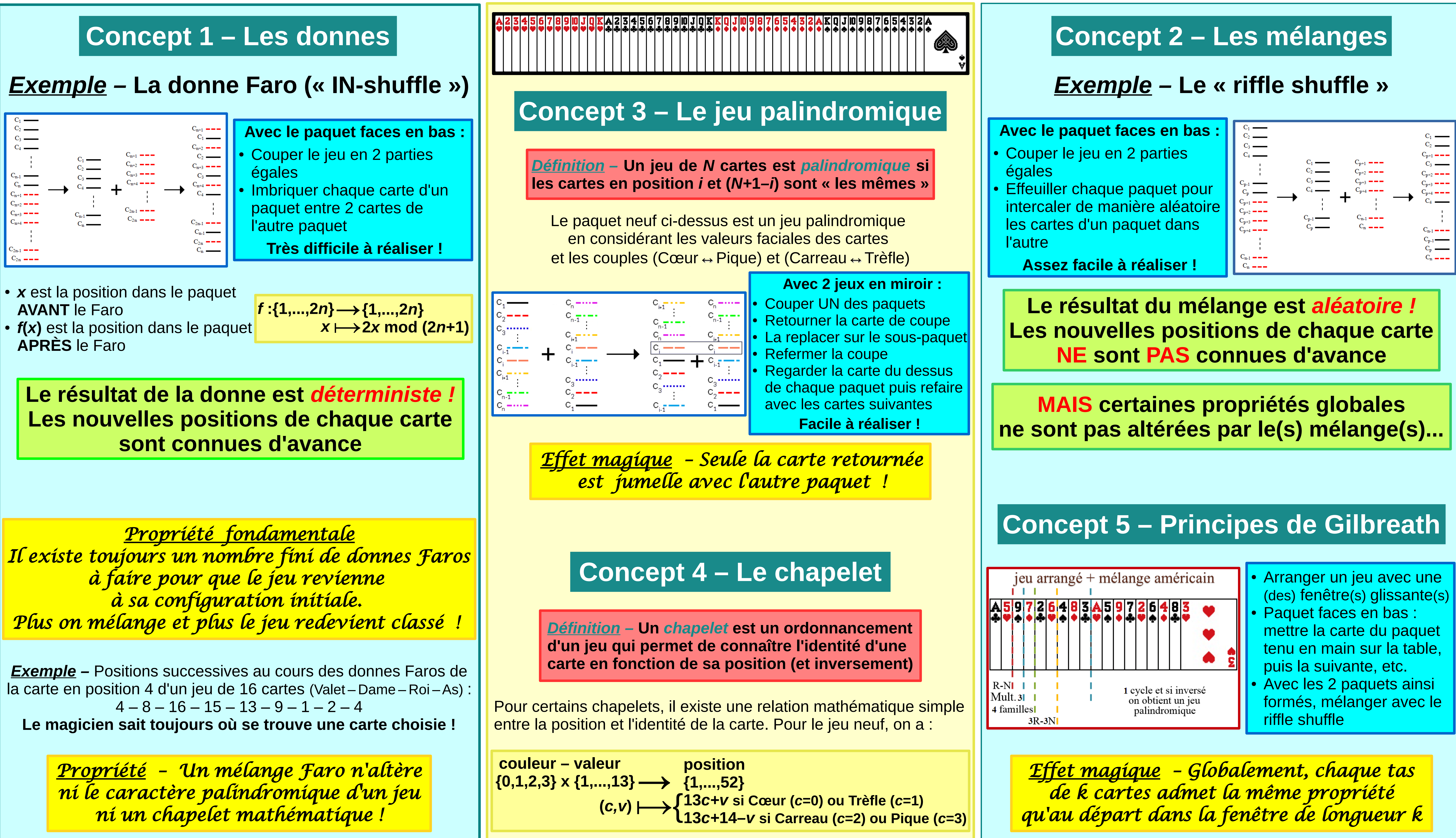

- 
- 

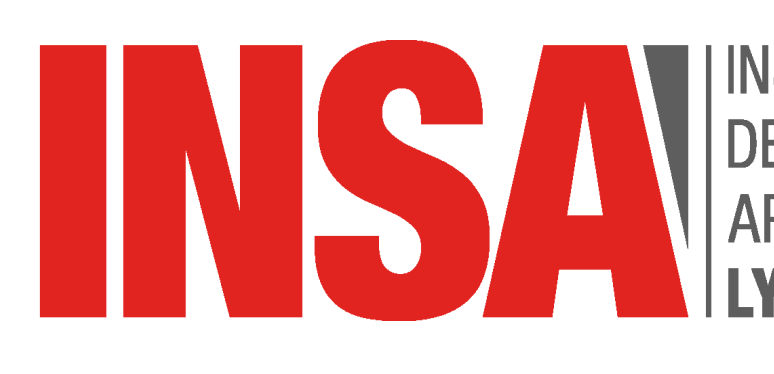

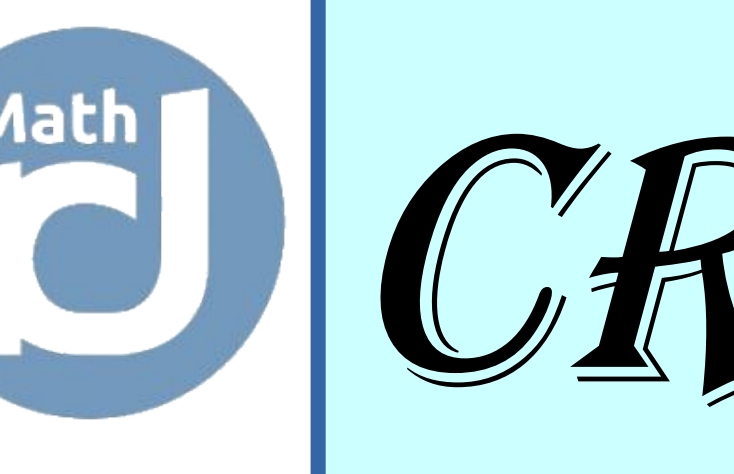

## **Aimé LACHAL [aime.lachal@insa-lyon.fr](mailto:aime.lachal@insa-lyon.fr) <http://math.univ-lyon1.fr/~alachal>**

**Pierre SCHOTT magie.carte@laposte.net [http://magiealacarte.free.fr](http://magiealacarte.free.fr/)**

- 
- 

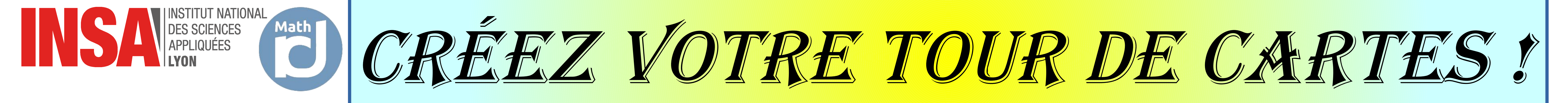